*Induction Motor Circuit Formulas...* 1/14

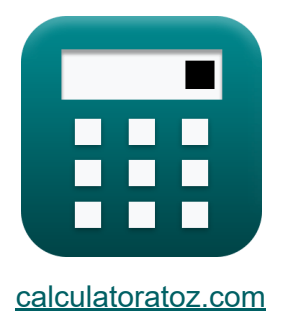

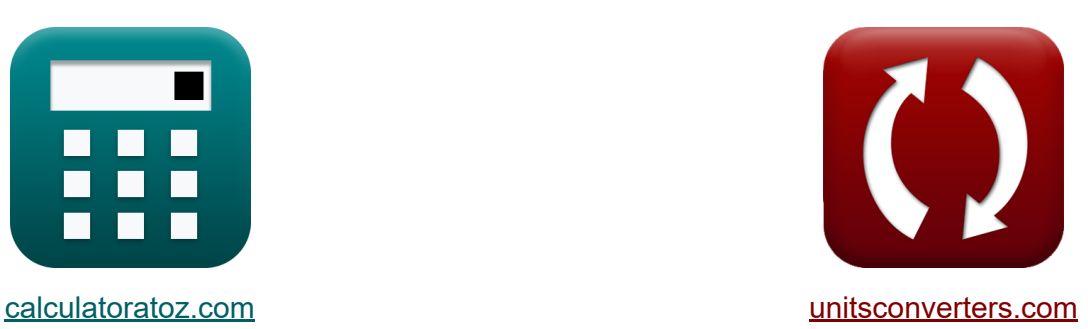

# **Induction Motor Circuit Formulas**

#### [Calculators!](https://www.calculatoratoz.com/) Examples! [Conversions!](https://www.unitsconverters.com/)

Examples!

Bookmark **[calculatoratoz.com](https://www.calculatoratoz.com/)**, **[unitsconverters.com](https://www.unitsconverters.com/)**

Widest Coverage of Calculators and Growing - **30,000+ Calculators!** Calculate With a Different Unit for Each Variable - **In built Unit Conversion!** Widest Collection of Measurements and Units - **250+ Measurements!**

Feel free to SHARE this document with your friends!

*[Please leave your feedback here...](https://docs.google.com/forms/d/e/1FAIpQLSf4b4wDgl-KBPJGChMJCxFlqrHvFdmw4Z8WHDP7MoWEdk8QOw/viewform?usp=pp_url&entry.1491156970=Induction%20Motor%20Circuit%20Formulas)*

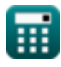

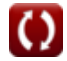

## **List of 28 Induction Motor Circuit Formulas**

#### **[Open Calculator](https://www.calculatoratoz.com/en/armature-current-given-power-in-induction-motor-calculator/Calc-1801)  [Open Calculator](https://www.calculatoratoz.com/en/breakdown-slip-of-induction-motor-calculator/Calc-1196)  [Open Calculator](https://www.calculatoratoz.com/en/field-current-using-load-current-in-induction-motor-calculator/Calc-1797)  Induction Motor Circuit 1) Armature Current given Power in Induction Motor**   $f$ **x**  $I$ <sub>a</sub> = **ex**  $3.700361A =$ **2) Breakdown Slip of Induction Motor**   $\mathbf{f} \mathbf{x}$  s  $=$ **ex**  $0.19 =$ **3) Field Current using Load Current in Induction Motor**  $f$ **x**  $\overline{\mathrm{I}_\mathrm{f} = \mathrm{I}_\mathrm{a} - \mathrm{I}_\mathrm{L}}$  $\overline{\textbf{ex}}$  0.75A = 3.7A – 2.95A  $\overline{\mathrm{P}_{\mathrm{out}}}$  $\overline{\rm V_{a}}$ 41W 11.08V  $\overline{\rm R}$  $\overline{\mathrm{X}}$  $14.25\Omega$  $\overline{75\Omega}$

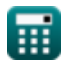

$$
\boxed{\text{O}}
$$

#### **4) Force by Linear Induction Motor**

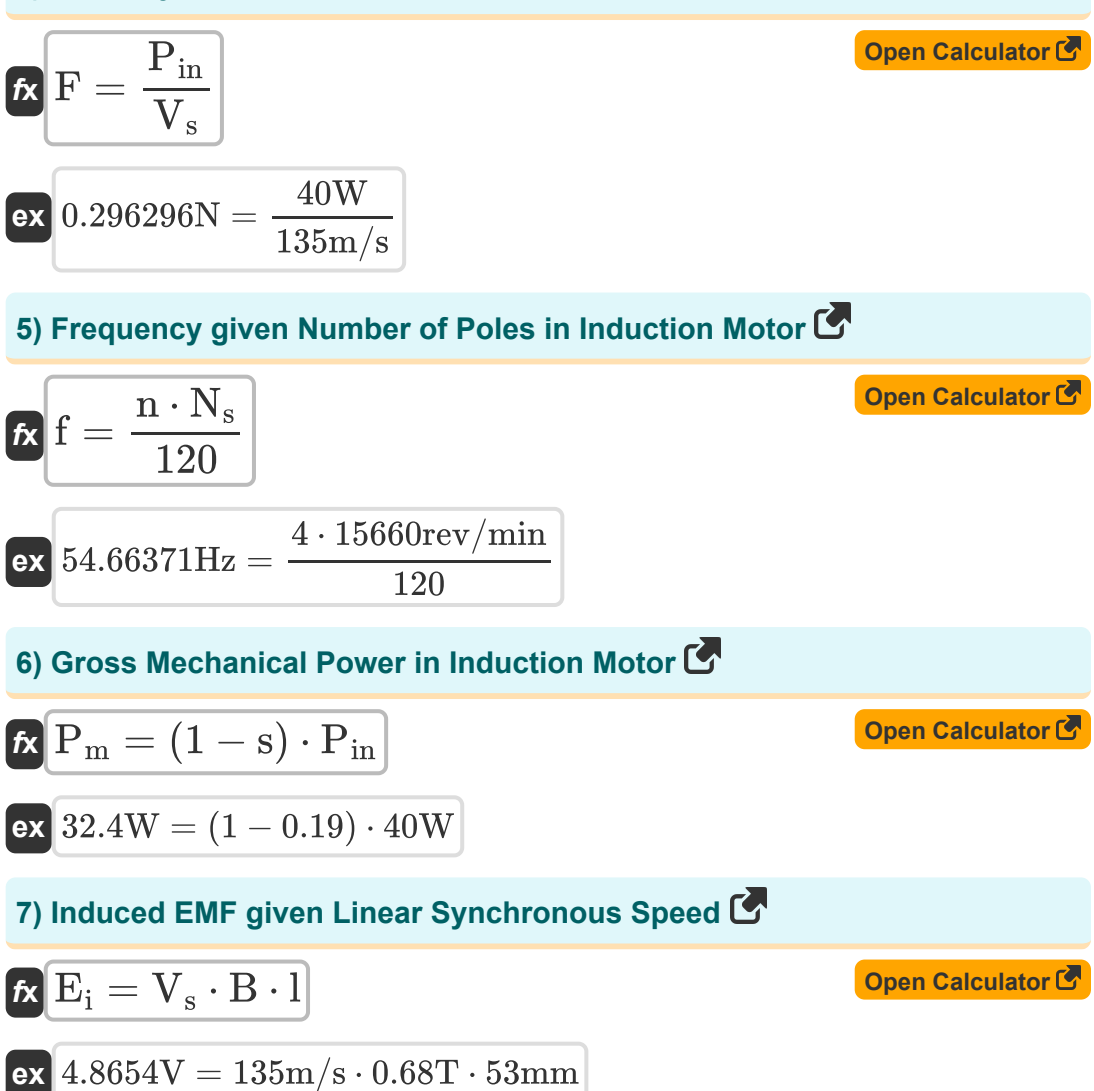

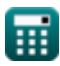

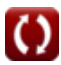

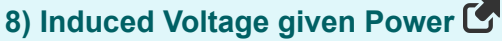

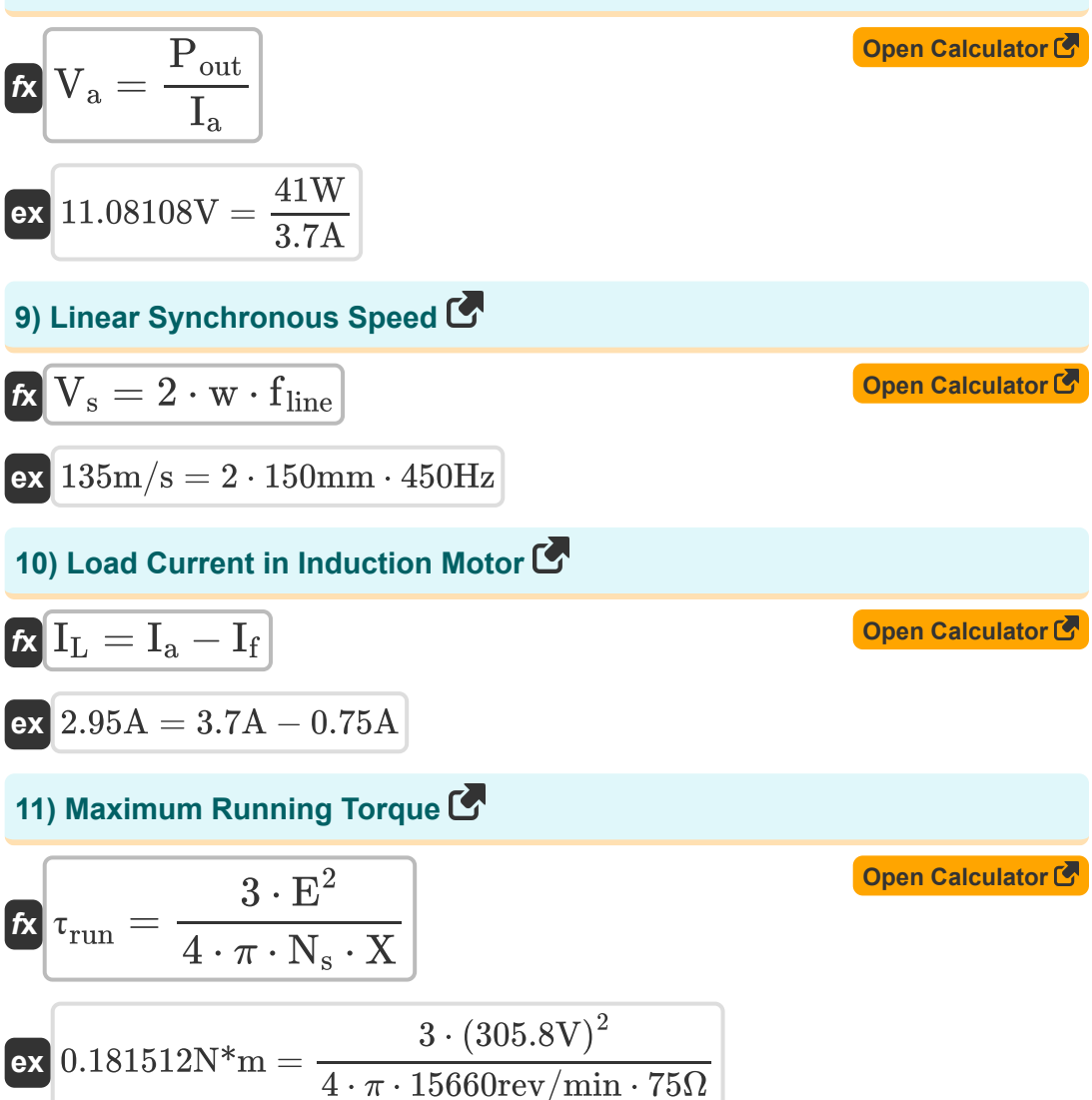

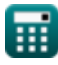

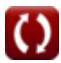

*Induction Motor Circuit Formulas...* 5/14

#### **12) Motor Speed given Efficiency in Induction Motor**

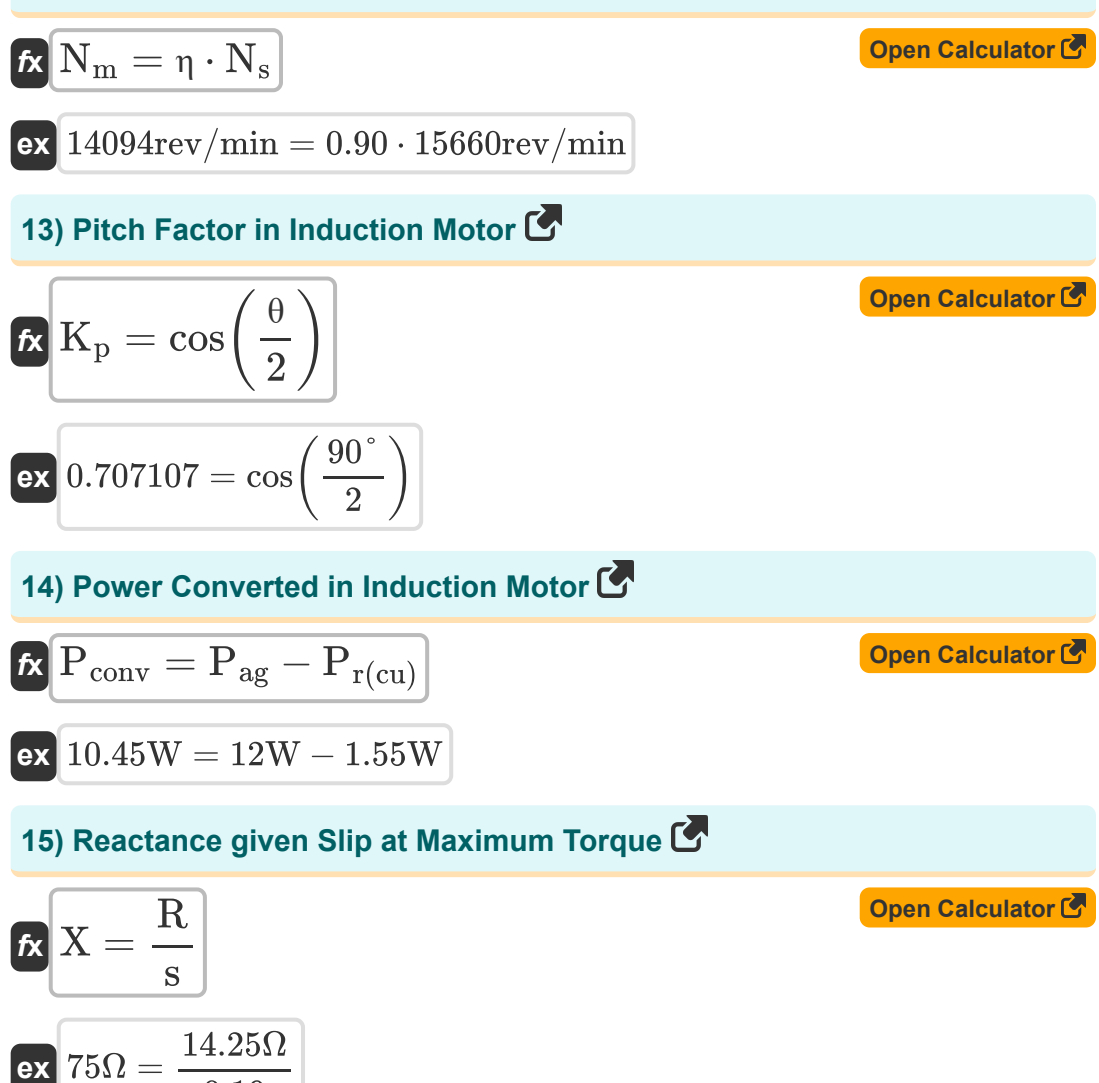

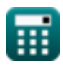

 $\overline{0.19}$ 

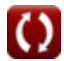

*Induction Motor Circuit Formulas...* 6/14

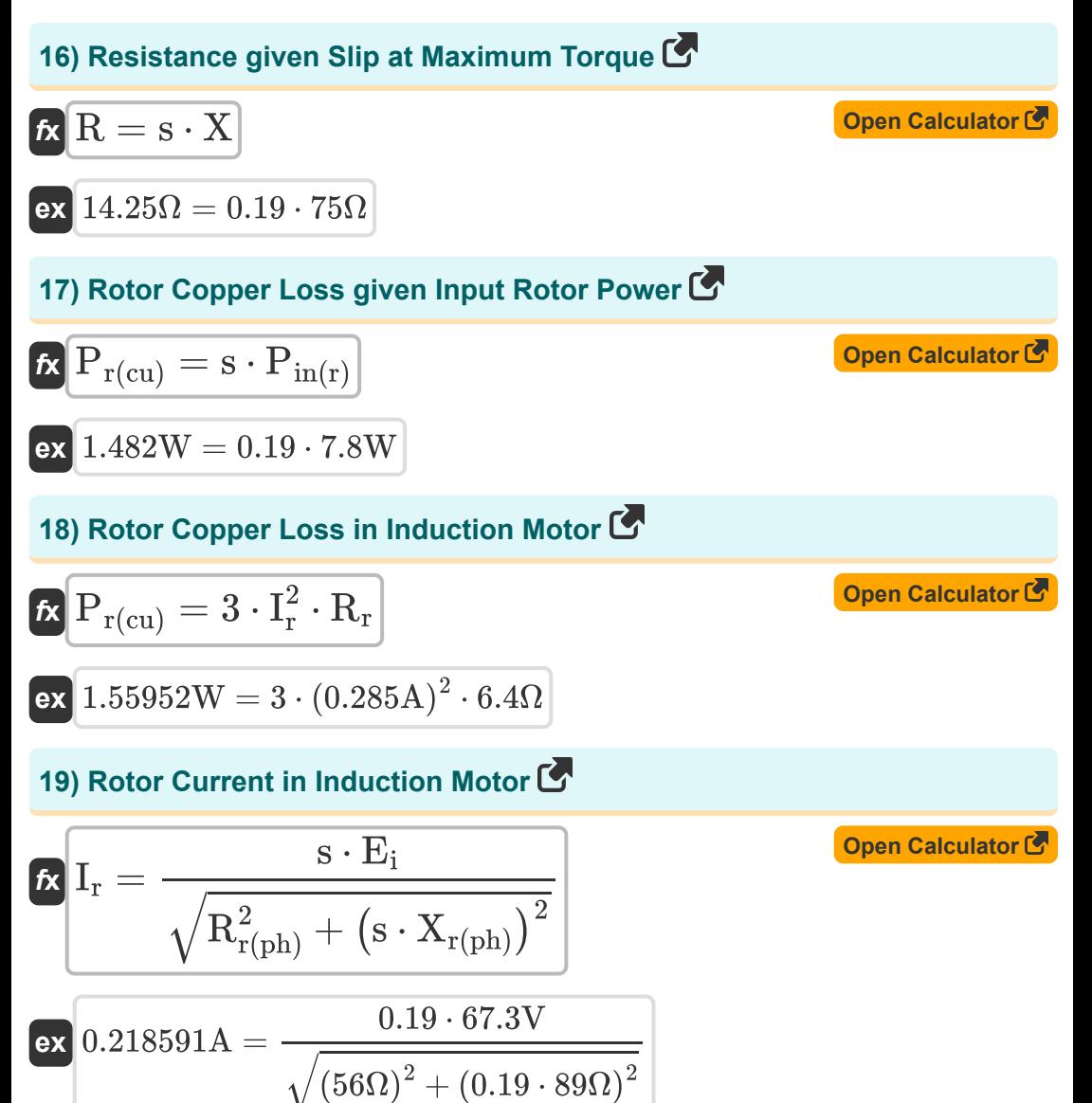

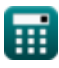

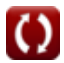

#### **20) Rotor Efficiency in Induction Motor**

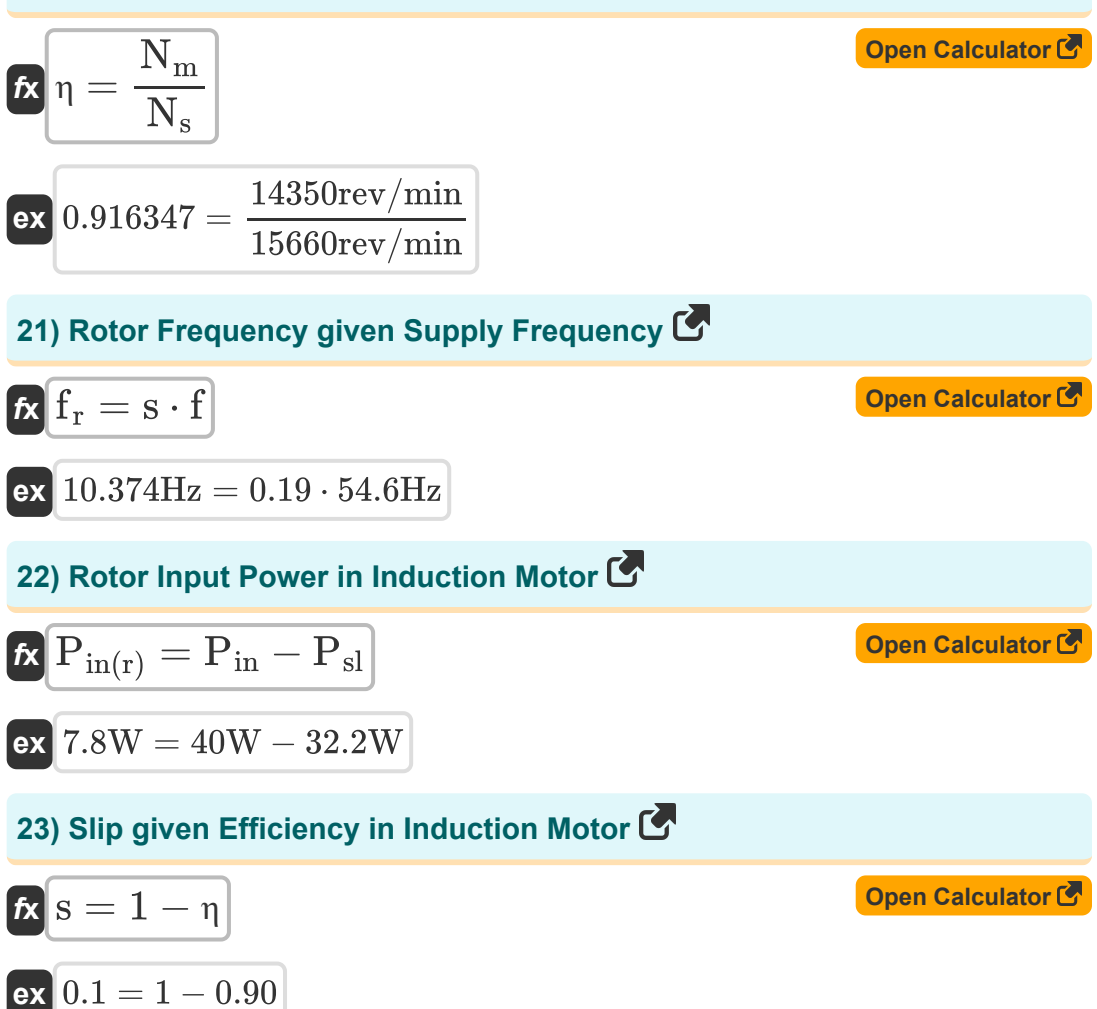

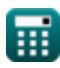

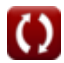

*Induction Motor Circuit Formulas...* 8/14

### **24) Starting Torque of Induction Motor**

**[Open Calculator](https://www.calculatoratoz.com/en/starting-torque-of-induction-motor-calculator/Calc-1188)  [Open Calculator](https://www.calculatoratoz.com/en/stator-copper-loss-in-induction-motor-calculator/Calc-38859)  [Open Calculator](https://www.calculatoratoz.com/en/synchronous-speed-in-induction-motor-calculator/Calc-1134)  [Open Calculator](https://www.calculatoratoz.com/en/synchronous-speed-of-induction-motor-given-efficiency-calculator/Calc-1682)**  *f***x ex 25) Stator Copper Loss in Induction Motor**  *f***x ex 26) Synchronous Speed in Induction Motor**  *f***x ex 27) Synchronous Speed of Induction Motor given Efficiency**  *f***x ex** τ = 3 ⋅ E 2 ⋅ R 2 ⋅ π ⋅ N<sup>s</sup> ⋅ (R <sup>2</sup> + X 2) 0.066571N\*m = 3 ⋅ (305.8V) 2 ⋅ 14.25Ω 2 ⋅ π ⋅ 15660rev/min ⋅ ((14.25Ω) <sup>2</sup> + (75Ω) 2) Ps(cu) = 3 ⋅ I 2 s ⋅ R<sup>s</sup> 13.98037W = 3 ⋅ (0.85A) 2 ⋅ 6.45Ω N<sup>s</sup> = 120 ⋅ f n 15641.75rev/min = 120 ⋅ 54.6Hz 4 N<sup>s</sup> = N<sup>m</sup> η 15944.44rev/min = 14350rev/min 0.90

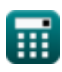

*Induction Motor Circuit Formulas...* example the set of the set of the set of the set of the set of the set of the set of the set of the set of the set of the set of the set of the set of the set of the set of the set of

### **28) Torque of Induction Motor under Running Condition**

$$
\begin{aligned} \mathbf{\hat{r}}_k^{\dagger} &= \frac{3 \cdot s \cdot E^2 \cdot R}{2 \cdot \pi \cdot N_s \cdot \left(R^2 + \left(X^2 \cdot s\right)\right)} \\ \mathbf{ex} \\ 0.057962N^{\ast}m &= \frac{3 \cdot 0.19 \cdot \left(305.8 \text{V}\right)^2 \cdot 14.25 \Omega}{2 \cdot \pi \cdot 15660 \text{rev/min} \cdot \left(\left(14.25 \Omega\right)^2 + \left(\left(75 \Omega\right)^2 \cdot 0.19\right)\right)} \end{aligned}
$$

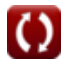

## **Variables Used**

- **B** Magnetic Flux Density *(Tesla)*
- **E** EMF *(Volt)*
- **Ei** Induced EMF *(Volt)*
- **f** Frequency *(Hertz)*
- **F** Force *(Newton)*
- **f line** Line Frequency *(Hertz)*
- **f r** Rotor Frequency *(Hertz)*
- **I<sup>a</sup>** Armature Current *(Ampere)*
- **I<sup>f</sup>** Field Current *(Ampere)*
- **IL** Load Current *(Ampere)*
- **I<sup>r</sup>** Rotor Current *(Ampere)*
- **I<sup>s</sup>** Stator Current *(Ampere)*
- **K<sup>p</sup>** Pitch Factor
- **l** Length of Conductor *(Millimeter)*
- **n** Number of Poles
- **N<sup>m</sup>** Motor Speed *(Revolution per Minute)*
- **N<sup>s</sup>** Synchronous Speed *(Revolution per Minute)*
- **Pag** Air Gap Power *(Watt)*
- **Pconv** Converted Power *(Watt)*
- **Pin** Input Power *(Watt)*
- **Pin(r)** Rotor Input Power *(Watt)*

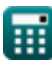

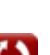

*Induction Motor Circuit Formulas...* 11/14

- **P<sup>m</sup>** Mechanical Power *(Watt)*
- **Pout** Output Power *(Watt)*
- **Pr(cu)** Rotor Copper Loss *(Watt)*
- **Ps(cu)** Stator Copper Loss *(Watt)*
- **Psl** Stator Losses *(Watt)*
- **R** Resistance *(Ohm)*
- **R<sup>r</sup>** Rotor Resistance *(Ohm)*
- **Rr(ph)** Rotor Resistance per Phase *(Ohm)*
- **R<sup>s</sup>** Stator Resistance *(Ohm)*
- **s** Slip
- **V<sup>a</sup>** Armature Voltage *(Volt)*
- **V<sup>s</sup>** Linear Synchronous Speed *(Meter per Second)*
- **w** Pole Pitch Width *(Millimeter)*
- **X** Reactance *(Ohm)*
- **Xr(ph)** Rotor Reactance per Phase *(Ohm)*
- **η** Efficiency
- **θ** Short Pitched Angle *(Degree)*
- **τ** Torque *(Newton Meter)*
- **τrun** Running Torque *(Newton Meter)*

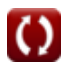

#### **Constants, Functions, Measurements used**

- Constant: **pi**, 3.14159265358979323846264338327950288 *Archimedes' constant*
- Function: **cos**, cos(Angle) *Cosine of an angle is the ratio of the side adjacent to the angle to the hypotenuse of the triangle.*
- Function: **sqrt**, sqrt(Number) *A square root function is a function that takes a non-negative number as an input and returns the square root of the given input number.*
- Measurement: **Length** in Millimeter (mm) *Length Unit Conversion*
- Measurement: **Electric Current** in Ampere (A) *Electric Current Unit Conversion*
- Measurement: **Speed** in Meter per Second (m/s) *Speed Unit Conversion*
- Measurement: **Power** in Watt (W) *Power Unit Conversion*
- Measurement: **Force** in Newton (N) *Force Unit Conversion*
- Measurement: **Angle** in Degree (°) *Angle Unit Conversion*
- Measurement: **Frequency** in Hertz (Hz) *Frequency Unit Conversion*
- Measurement: **Electric Resistance** in Ohm (Ω) *Electric Resistance Unit Conversion*
- Measurement: **Magnetic Flux Density** in Tesla (T) *Magnetic Flux Density Unit Conversion*

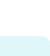

*Induction Motor Circuit Formulas...* 13/14

- Measurement: **Electric Potential** in Volt (V) *Electric Potential Unit Conversion*
- Measurement: **Angular Velocity** in Revolution per Minute (rev/min) *Angular Velocity Unit Conversion*
- Measurement: **Torque** in Newton Meter (N\*m) *Torque Unit Conversion*

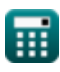

## **Check other formula lists**

**Induction Motor Circuit Formulas** 

Feel free to SHARE this document with your friends!

#### **PDF Available in**

[English](https://www.calculatoratoz.com/PDF/Nodes/10188/Induction-motor-circuit-Formulas_en.PDF) [Spanish](https://www.calculatoratoz.com/PDF/Nodes/10188/Induction-motor-circuit-Formulas_es.PDF) [French](https://www.calculatoratoz.com/PDF/Nodes/10188/Induction-motor-circuit-Formulas_fr.PDF) [German](https://www.calculatoratoz.com/PDF/Nodes/10188/Induction-motor-circuit-Formulas_de.PDF) [Russian](https://www.calculatoratoz.com/PDF/Nodes/10188/Induction-motor-circuit-Formulas_ru.PDF) [Italian](https://www.calculatoratoz.com/PDF/Nodes/10188/Induction-motor-circuit-Formulas_it.PDF) [Portuguese](https://www.calculatoratoz.com/PDF/Nodes/10188/Induction-motor-circuit-Formulas_pt.PDF) [Polish](https://www.calculatoratoz.com/PDF/Nodes/10188/Induction-motor-circuit-Formulas_pl.PDF) [Dutch](https://www.calculatoratoz.com/PDF/Nodes/10188/Induction-motor-circuit-Formulas_nl.PDF)

*3/15/2024 | 7:36:44 AM UTC [Please leave your feedback here...](https://docs.google.com/forms/d/e/1FAIpQLSf4b4wDgl-KBPJGChMJCxFlqrHvFdmw4Z8WHDP7MoWEdk8QOw/viewform?usp=pp_url&entry.1491156970=Induction%20Motor%20Circuit%20Formulas)*

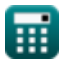

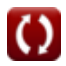